# **StreamSets Data Collector and Data Collector Edge 3.6.0 Release Notes**

#### **November 26, 2018**

We're happy to announce a new version of StreamSets Data Collector and StreamSets Data Collector Edge. This version contains several new features, enhancements, and some important bug fixes.

This document contains important information about the following topics for this release:

- [Upgrading](#page-0-0) to Version 3.6.0
- New Features and [Enhancements](#page-0-1)
- Fixed [Issues](#page-0-2)
- [Known](#page-1-0) Issues

## <span id="page-0-0"></span>**Upgrading to Version 3.6.0**

You can upgrade previous versions of Data Collector to version 3.6.0. For complete instructions on upgrading, see the Upgrade [Documentation](https://streamsets.com/documentation/datacollector/3.6.0/help/datacollector/UserGuide/Upgrade/Upgrade.html#concept_a2n_3fk_5v).

## <span id="page-0-1"></span>**New Features and Enhancements**

This version includes the following enhancements for Data Collector Edge (SDC Edge):

- **[Register](https://streamsets.com/documentation/datacollector/3.6.0/help/datacollector/UserGuide/Edge_Mode/SDCeAdminister.html#concept_nz5_lqr_tfb) SDC Edge with Control Hub** You can now use the command line to register SDC Edge with Control Hub.
- **[Delimited](https://streamsets.com/documentation/datacollector/3.6.0/help/datacollector/UserGuide/Edge_Mode/EdgePipelineTypes.html#concept_i32_2vf_pbb) data format** Stages in edge pipelines can now process the delimited data format.
- **[Functions](https://streamsets.com/documentation/datacollector/3.6.0/help/datacollector/UserGuide/Edge_Mode/EdgePipelineTypes.html#concept_pbm_q4r_4bb)** The sdc:hostname() function can now return the host name of a Data Collector or SDC Edge machine and can be used within edge pipelines.

### <span id="page-0-2"></span>**Fixed Issues**

The following table lists some of the known issues that are fixed with this release.

For the full list, click [here](https://issues.streamsets.com/issues/?jql=(project%20%3D%20SDC%20OR%20project%20%3D%20%22SDCE%20SDC%20Edge%22)%20AND%20(%22Target%20Version%2Fs%22%20%3D%203.6.0%20OR%20fixVersion%20%3D%203.6.0)%20AND%20resolution%20%3D%20Fixed%20AND%20(component%20!%3D%20docs%20OR%20component%20is%20EMPTY)%20AND%20type%20%3D%20Bug).

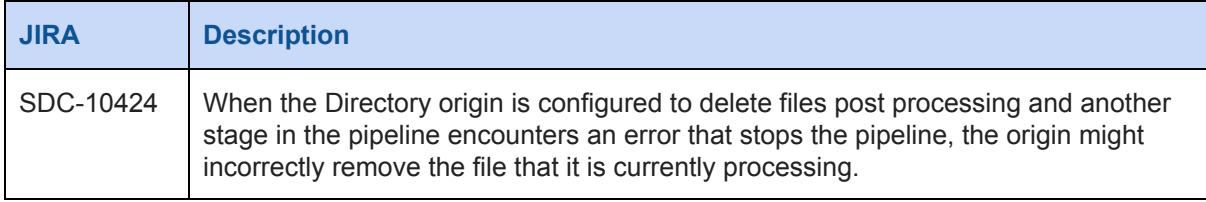

# <span id="page-1-0"></span>**Known Issues**

Please note the following known issues with this release.

For a full list of known issues, check out our [JIRA.](https://issues.streamsets.com/issues/?jql=status%20in%20(Unassigned%2C%20%22In%20Progress%22%2C%20Reopened)%20AND%20(component%20!%3D%20docs%20OR%20component%20is%20EMPTY)%20AND%20type%20%3D%20Bug%20AND%20(project%20%3D%20%22SDC%20StreamSets%20Data%20Collector%22%20OR%20project%20%3D%20%22SDCE%20SDC%20Edge%22)%20ORDER%20BY%20created%20DESC)

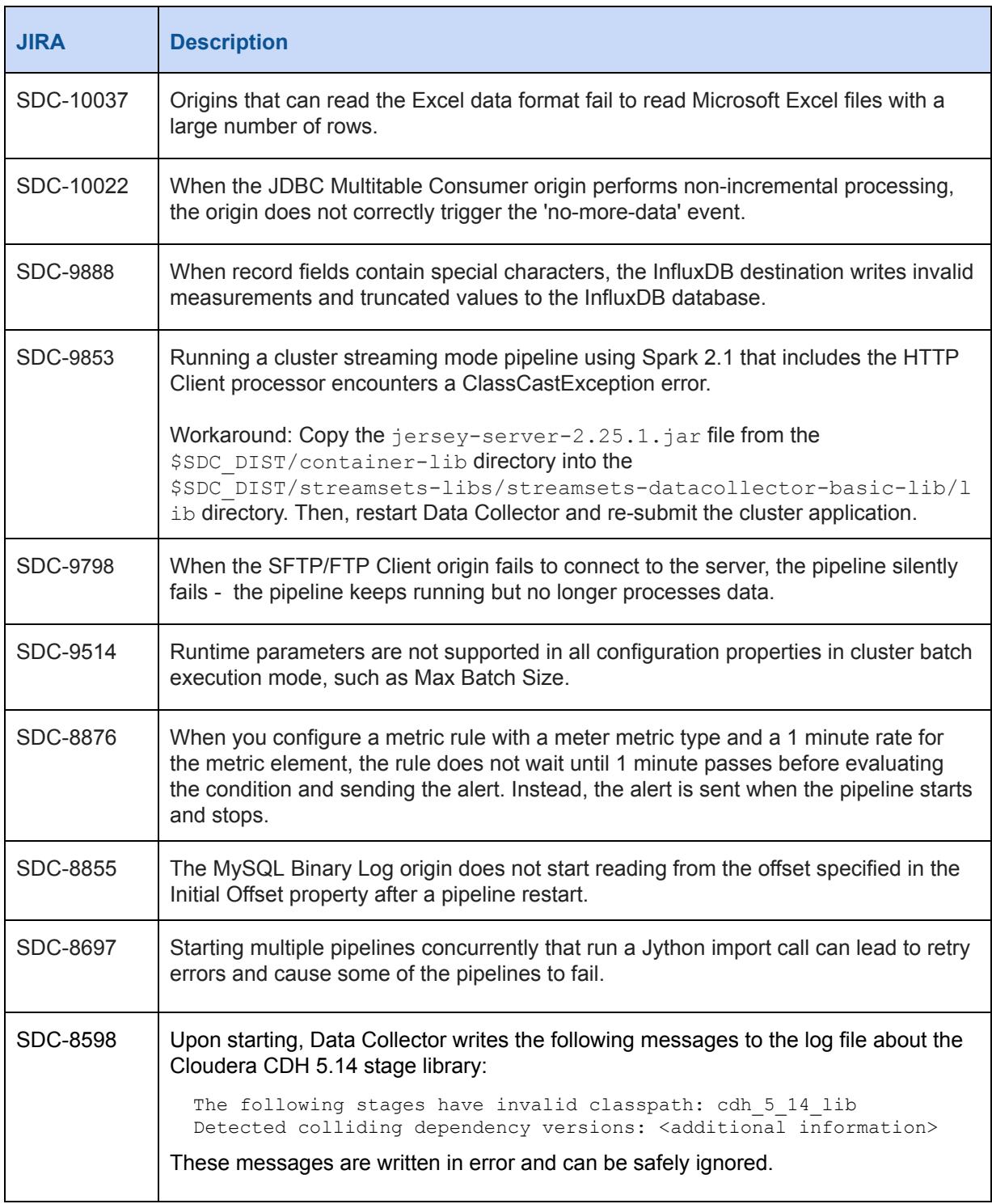

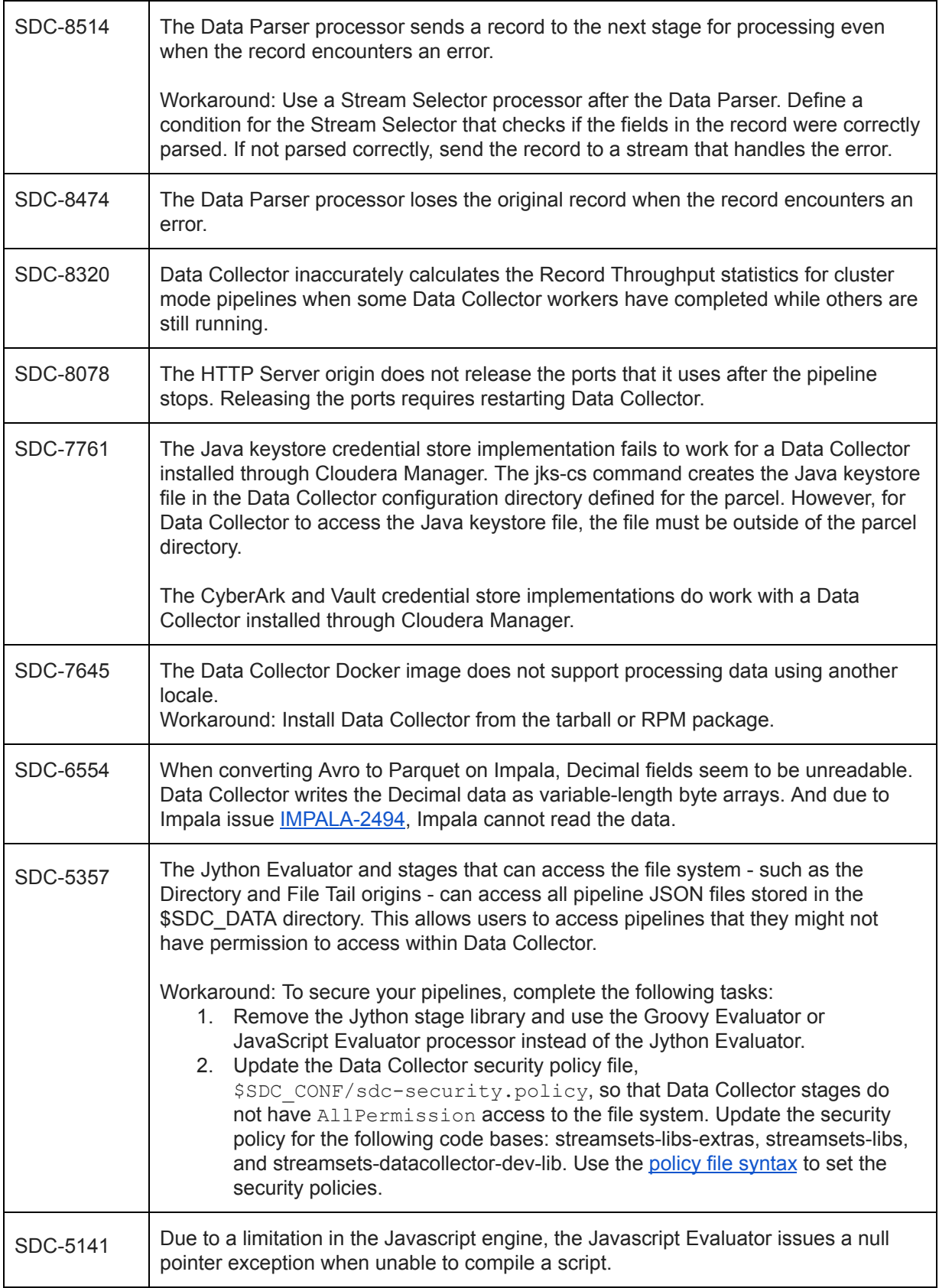

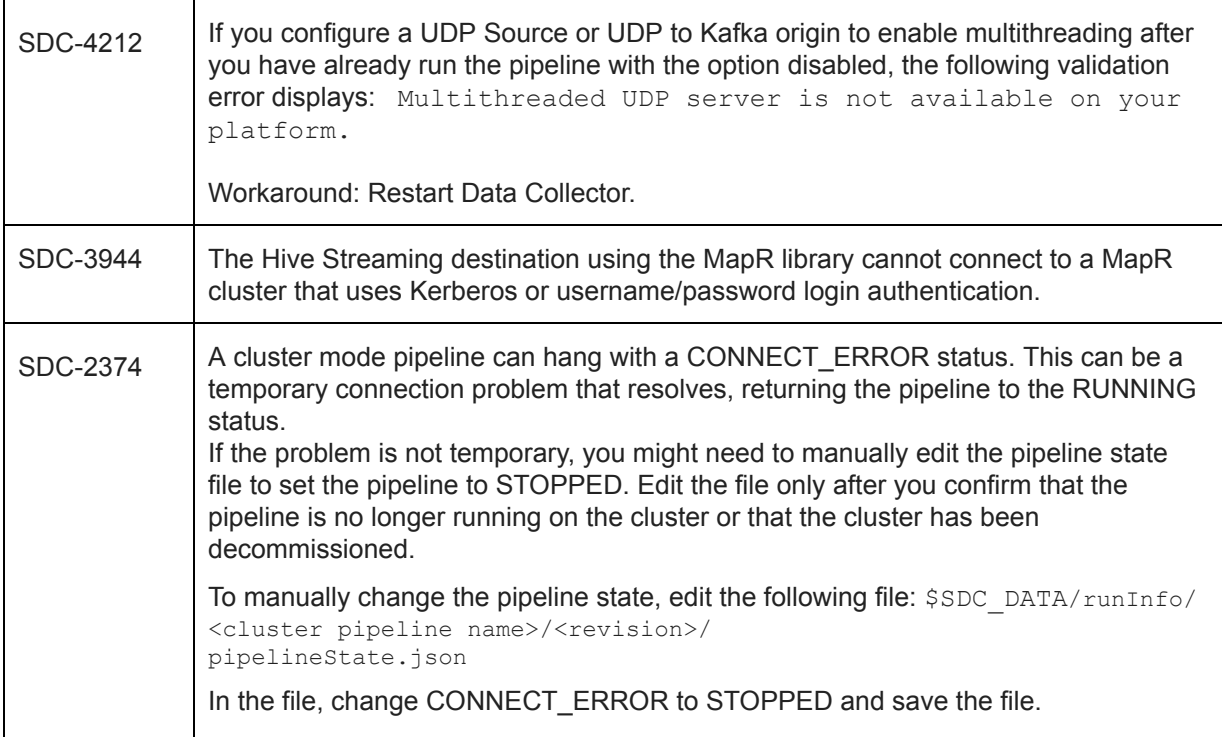

## **Contact Information**

For more information about StreamSets, visit our website: <https://streamsets.com/>.

Check out our Documentation page for doc highlights, what's new, and tutorials: [streamsets.com/docs](https://streamsets.com/docs)

Or you can go straight to our latest documentation here: <https://streamsets.com/documentation/datacollector/latest/help>

To report an issue, to get help from our Google group, Slack channel, or Ask site, or to find out about our next meetup, check out our Community page: <https://streamsets.com/community/>.

For general inquiries, email us at [info@streamsets.com.](mailto:info@streamsets.com)